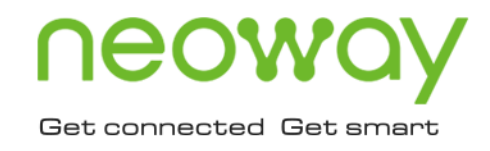

# G7A GNSS Module A-GNSS Application Guide

Issue 1.0 Date 2019-08-07

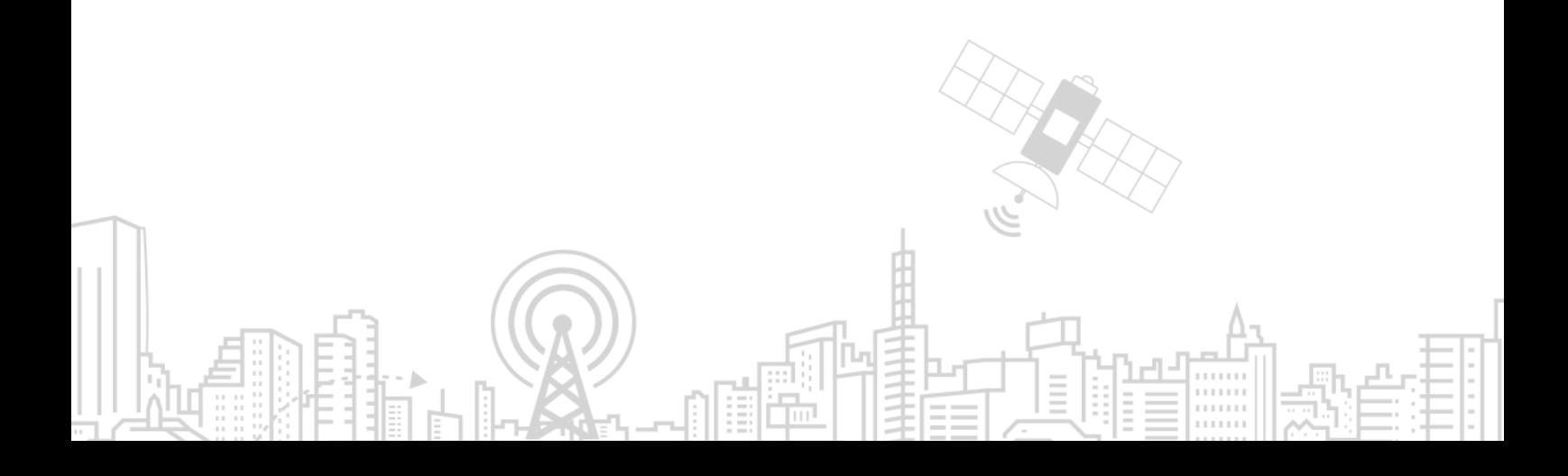

#### **Copyright © Neoway Technology Co., Ltd 2019. All rights reserved.**

No part of this document may be reproduced or transmitted in any form or by any means without prior written consent of Neoway Technology Co., Ltd.

# neoway有方<sub>is the trademark of Neoway Technology Co., Ltd.</sub>

All other trademarks and trade names mentioned in this document are the property of their respective holders.

#### **Notice**

This document provides guide for users to use G7A GNSS Module .

This document is intended for system engineers (SEs), development engineers, and test engineers.

THIS GUIDE PROVIDES INSTRUCTIONS FOR CUSTOMERS TO DESIGN THEIR APPLICATIONS. PLEASE FOLLOW THE RULES AND PARAMETERS IN THIS GUIDE TO DESIGN AND COMMISSION. NEOWAY WILL NOT TAKE ANY RESPONSIBILITY OF BODILY HURT OR ASSET LOSS CAUSED BY IMPROPER OPERATIONS.

THE INFORMATION IN THIS DOCUMENT IS SUBJECT TO CHANGE WITHOUT NOTICE DUE TO PRODUCT VERSION UPDATE OR OTHER REASONS.

EVERY EFFORT HAS BEEN MADE IN PREPARATION OF THIS DOCUMENT TO ENSURE ACCURACY OF THE CONTENTS, BUT ALL STATEMENTS, INFORMATION, AND RECOMMENDATIONS IN THIS DOCUMENT DO NOT CONSTITUTE A WARRANTY OF ANY KIND, EXPRESS OR IMPLIED.

Neoway provides customers complete technical support. If you have any question, please contact your account manager or email to the following email addresses:

Sales@neoway.com

Support@neoway.com

**Website: [http://www.neoway.com](http://www.neoway.com/)**

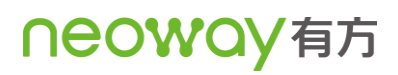

# **Contents**

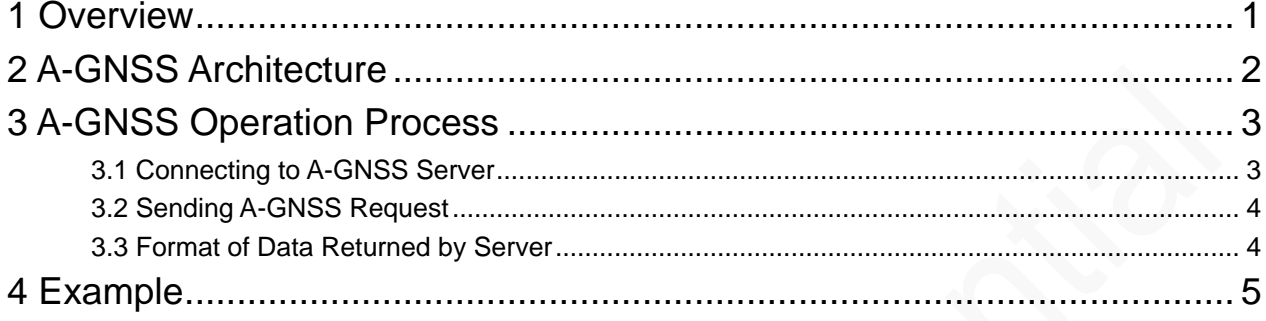

# About This Document

### Scope

This document is applicable to G7A GNSS Module series.

### Audience

This document is intended for system engineers (SEs), development engineers, and test engineers.

### Change History

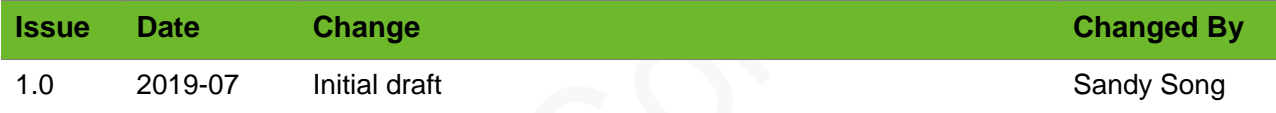

### **Conventions**

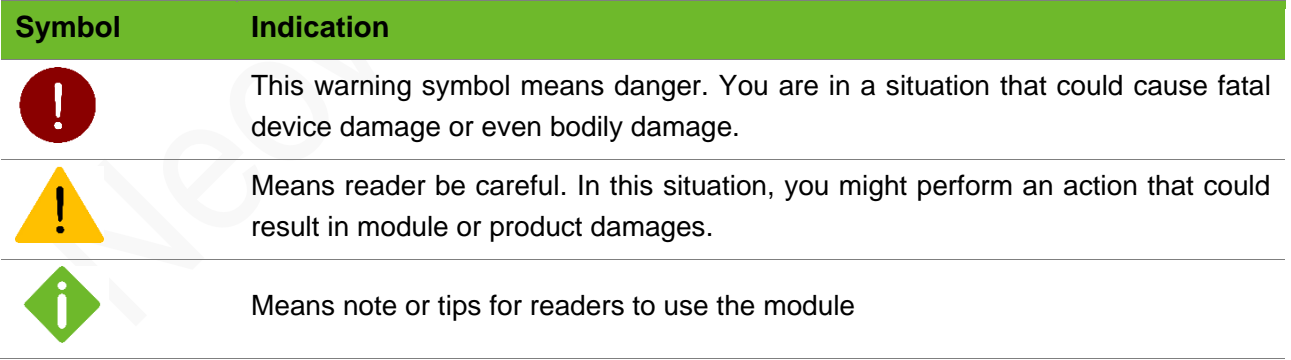

# <span id="page-4-0"></span>1 Overview

Neoway G7A module is a GNSS module developed on ICofChina chipset. The Assisted-GNSS (A-GNSS) function helps to shorten the period of first position fix by importing GPS ephemeris data through the UART port. Especially in the scenarios where signals are poor and ephemeris data is difficult to receive, A-GNSS can improve the performance of the first position fix obviously. This document describes the details of the A-GNSS solution used on G7A.

# <span id="page-5-0"></span>2 A-GNSS Architecture

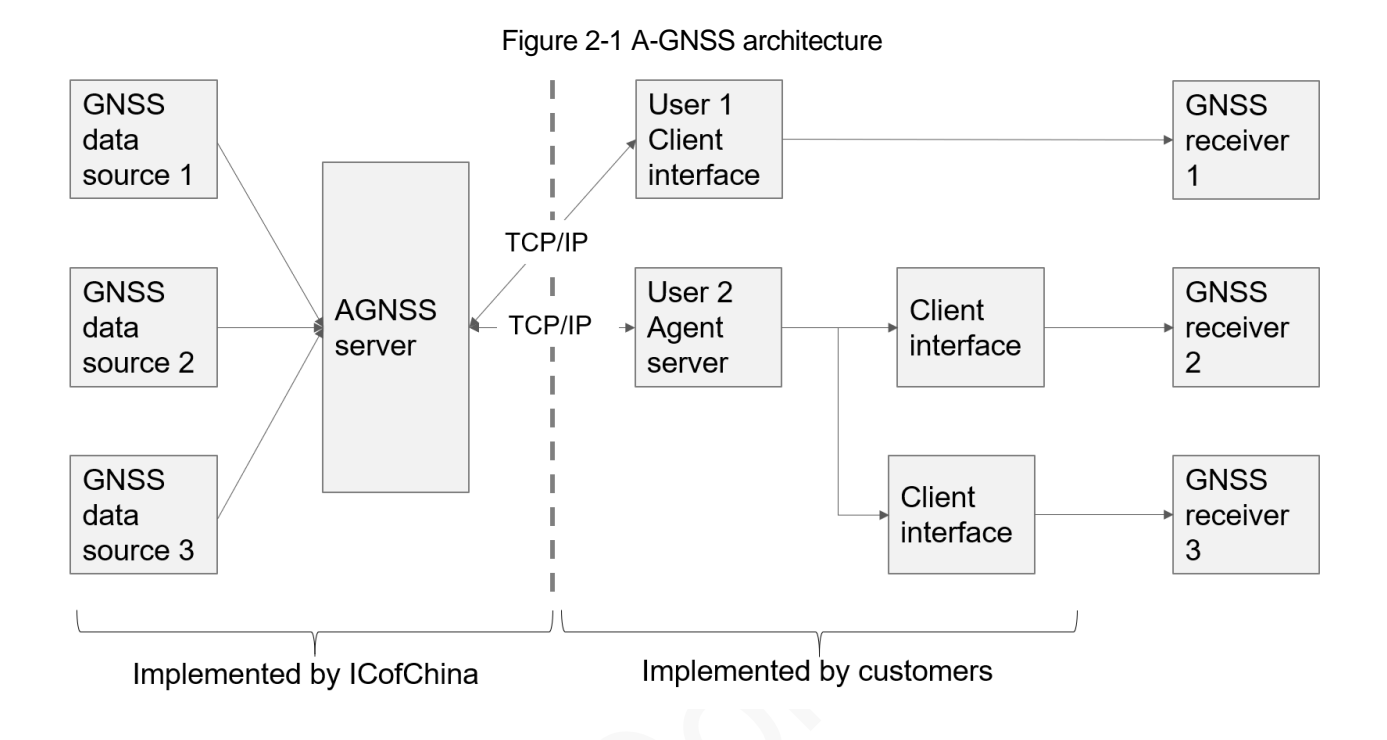

Figure 2-1 shows the architecture of the A-GNSS solution. The A-GNSS server aids information such as time, GPS ephemeris, GPS almanac, ionosphere correction parameters, and UTC leap second correction parameters. Clients obtain aid data from the A-GNSS server through the TCP/IP protocol, and the data is transmitted to the ICofChina chip to implement the A-GNSS fast positioning function.. Customers can set up an agent server to facilitate device management.

# <span id="page-6-0"></span>3 A-GNSS Operation Process

<span id="page-6-1"></span>This chapter describes the operation process of A-GNSS.

### 3.1 Connecting to A-GNSS Server

The server address is 121.41.40.95 [\(www.gnss-aide.com\)](http://www.gnss-aide.com/) and the port is 2621.

A free account is available. If you need a formal account, please contact ICofChina.

The following screenshot shows an example of connection on GnssToolKit3.

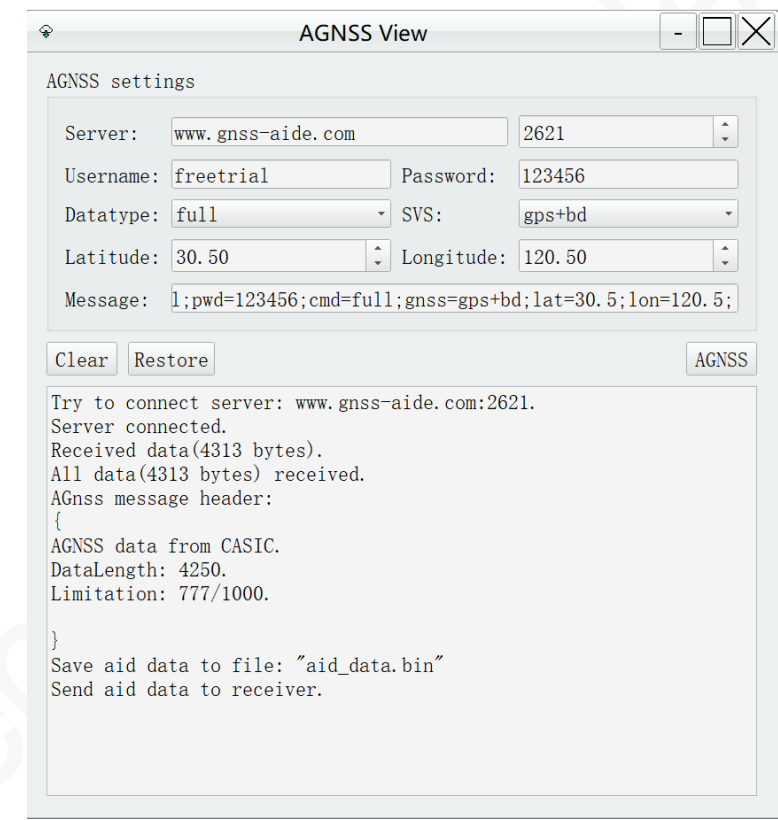

A-GNSS type: online AGPS. Clients send a data request and the server replies with AGPS data.

It is recommended to enable the client to request data every time when the GNSS module is started.

#### <span id="page-7-0"></span>neowa 有万

### 3.2 Sending A-GNSS Request

The client sends a request to the A-GNSS server. The request statement is a composition of multiple sets of key=value;

For example, user=freetrial;pwd=123456;cmd=full;lat=60.0;lon=55.0;alt=0;

The following table shows the parameters and values.

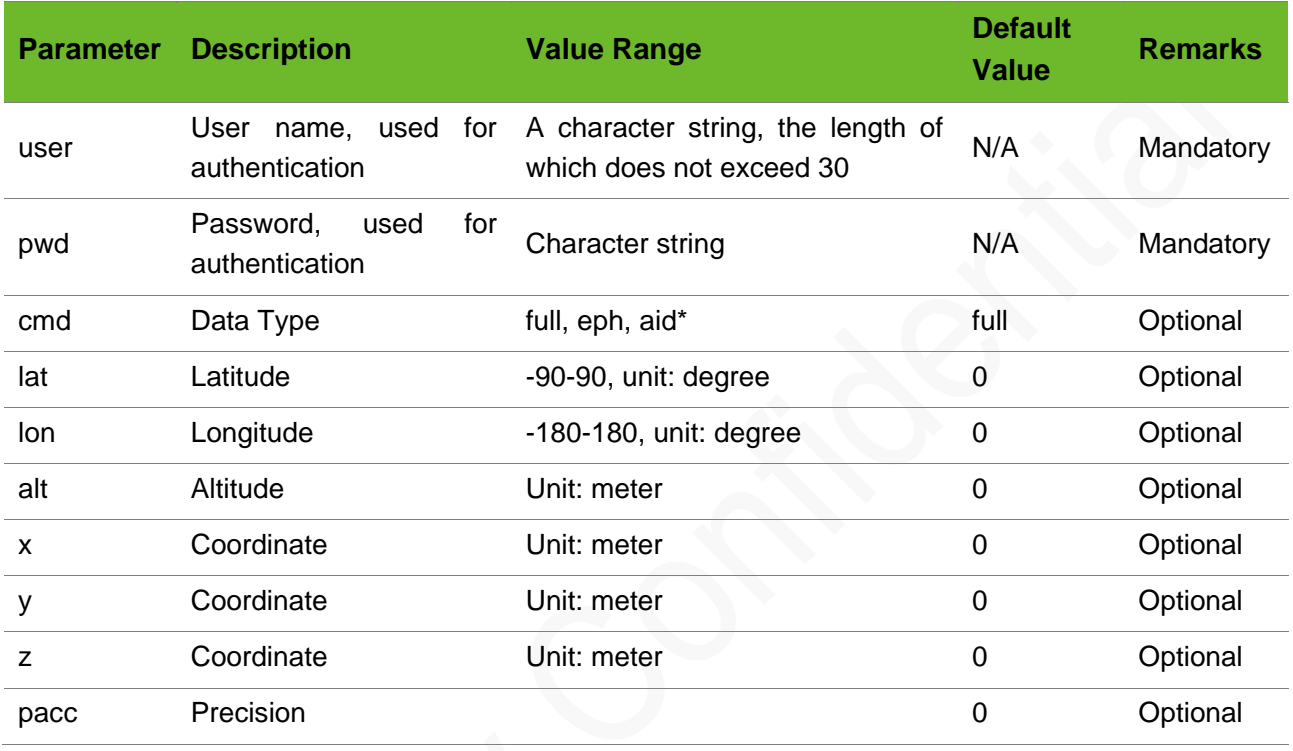

### <span id="page-7-1"></span>3.3 Format of Data Returned by Server

The server returns data that consists of three parts: data flag, data length, and data content.

<LF> indicates \n in ASCII format.

- Data Flag Type: ASCII character string Format: AGNSS data from CASIC.<LF>
- Data length Type: ASCII character string Format: Data Length: n.<LF>
	- n: indicates the length of the data
- Data content Type: binary data Format: start with 0xBA, 0xCE

## <span id="page-8-0"></span>4 Example

The following shows an sample Python code of A-GNSS application.

#### Variant definition

```
addr = '121.41.40.95' # server address
port = 2621 #port
message = 'user=freetrial;pwd=123456;cmd=full;lat=30;lon=120;' #request message
```
#### Server connection

```
import socket 
socket.setdefaulttimeout(4) 
client = socket.socket() 
client.connect((addr, port))
```
#### Sending request message

client.send(message)

#### Receiving response from server

```
reply_data = ''while True: 
current_reply = client.recv(1024) 
if len(current_reply) == 0: 
break 
else: 
reply_data += current_reply
```
Sending response from server to GNSS module

```
import serial 
tty = serial.Serial() 
tty.port = 'COM1'
tty.baudrate = 9600 
tty.open()
tty.write(reply_data) 
tty.close()
```